## Abstracting Definitional Interpreters

#### **David Darais**  University of Maryland

Nicholas Labich University of Maryland

Phúc C. Nguyễn University of Maryland

David Van Horn University of Maryland

Does my program cause a runtime error?

Does my program allocate too much?

Does my program sanitize all untrusted inputs?

Is this proof object computationally relevant?

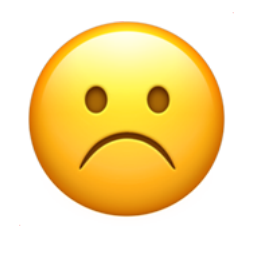

# My PL Doesn't Have a Program Analyzer

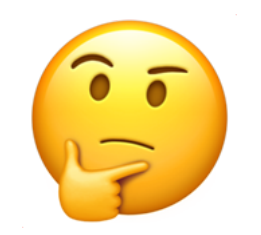

## Should I Write My Own Program Analyzer?

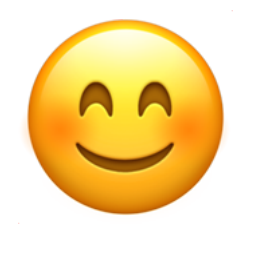

# Writing Your Own Program Analyzer is Easy

*If you know how to write an interpreter*

#### *Abstracting Definitional Interpreters*

## Interpreter => Analyzer

**Sound Terminating Precise Extensible**

#### *Context:* **Abstracting Abstract Machines (AAM)**: [ICFP '10] Sound + Terminating + Easy

Based on low-level *Abstract Machines*

*Context:* **Abstracting Abstract Machines (AAM)**: [ICFP '10] Sound + Terminating + Easy

Based on low-level *Abstract Machines*

*This Paper:* **Abstracting Definitional Interpreters (ADI)**: [ICFP '17] Sound + Terminating + *Extra Precision* + *Even Easier*

Based on high-level *Definitional Interpreters*

# Inheriting Precision

Reynolds - Inheriting properties from defining language [1972]

This work - Inherit *analysis precision* from the metalanguage

Result - *pushdown analysis* 

Many papers on pushdown precision; we get it for free

# Key Challenges

#### **Soundness:**

**AAM:** A single (parameterized) *machine* recovers both concrete and abstract semantics

**ADI:** A single (parameterized) *interpreter* recovers both concrete and abstract semantics

# Key Challenges

#### **Soundness:**

**AAM:** A single (parameterized) *machine* recovers both concrete and abstract semantics

**ADI:** A single (parameterized) *interpreter* recovers both concrete and abstract semantics

#### **Termination:**

**AAM:** Iterating a transition system with finite state space

**ADI:** Caching fixpoint algorithm for unfixed interpreters

### Concrete Interpreter

### Partial Abstract Interpreter

Total Abstract Interpreter

## Concrete Interpreter

- 1. Store-allocation style for argument binding
- 2. Monadic environment and state
- 3. Parameters for primitive operators and allocation
- 4. "Unfixed" style

```
; m is monad
; m is monad-reader[env] env ≔ var ↦ addr
; m is monad-state[store] store ≔ addr ↦ val 
; ev : exp \rightarrow m(val)
```

```
; m is monad
; m is monad-reader[env] env ≔ var ↦ addr
; m is monad-state[store] store ≔ addr ↦ val 
; ev : exp \rightarrow m(val)(define (ev e)
   (match e 
    [(num n) (return n)]
    [(vbl x) (do ρ ← ask-env
                        (find (lookup x ρ)))]
```

```
; m is monad
; m is monad-reader[env] env ≔ var ↦ addr
; m is monad-state[store] store ≔ addr ↦ val 
; ev : exp \rightarrow m(val)(define (ev e)
   (match e 
     [(num n) (return n)]
      [(vbl x) (do ρ ← ask-env
                                 (find (lookup x ρ)))]
     [(\textbf{if0} \ e_1 \ e_2 \ e_3) \ (\textbf{do} \ v \leftarrow (\textbf{ev} \ e_1)) z? ← (zero? v)
                                (ev (if z? e<sub>2</sub> e<sub>3</sub>)))[(op2 o e<sub>1</sub> e<sub>2</sub>) (do v<sub>1</sub> \leftarrow (ev e<sub>1</sub>)] v₂ ← (ev e₂)
                                 (δ o v₁ v₂))
```

```
; m is monad
; m is monad-reader[env] env ≔ var ↦ addr
; m is monad-state[store] store ≔ addr ↦ val 
; ev : exp \rightarrow m(val)(define (ev e)
   (match e 
     [(num n) (return n)]
      [(vbl x) (do ρ ← ask-env
                                (find (lookup x ρ)))]
     [(\textbf{if0} \ e_1 \ e_2 \ e_3) \ (\textbf{do} \ v \leftarrow (\textbf{ev} \ e_1)) z? ← (zero? v)
                               (ev (if z? e<sub>2</sub> e<sub>3</sub>)))[(op2 o e<sub>1</sub> e<sub>2</sub>) (do v<sub>1</sub> \leftarrow (ev e<sub>1</sub>)] v₂ ← (ev e₂)
                                (δ o v₁ v₂))
      [(lam x e) (do ρ ← ask-env
                                 (return (cons (lam x e) ρ)))
     [(app e<sub>1</sub> e<sub>2</sub>) (do (cons (lam x e') \rho') \leftarrow (ev e<sub>1</sub>)
                                v₂ ← (ev e₂)
                                a ← (alloc x)
                                (ext a v₂)
                                 (local-env (update x a ρ′) (ev e′)))]))
```

```
; m is monad
; m is monad-reader[env] env ≔ var ↦ addr
; m is monad-state[store] store ≔ addr ↦ val 
; ev : (exp \rightarrow m(val)) \rightarrow exp \rightarrow m(val)(define ((ev ev′) e)
   (match e 
     [(num n) (return n)]
     [(vbl x) (do ρ ← ask-env
                           (find (lookup x ρ)))]
     [(if0 e₁ e₂ e₃) (do v ← (ev′ e₁)
                           z? ← (zero? v)
                           (ev′ (if z? e₂ e₃)))]
     [(op2 o e₁ e₂) (do v₁ ← (ev′ e₁)
                           v₂ ← (ev′ e₂)
                           (δ o v₁ v₂))
     [(lam x e) (do ρ ← ask-env
                           (return (cons (lam x e) ρ)))
    [(app e<sub>1</sub> e<sub>2</sub>) (do (cons (lam x e') p') \leftarrow (ev' e<sub>1</sub>)
                           v₂ ← (ev′ e₂)
                           a ← (alloc x)
                           (ext a v₂)
                            (local-env (update x a ρ′) (ev′ e′)))]))
```
## Running The Interpreter

```
; Y : ((a \rightarrow m(b)) \rightarrow a \rightarrow m(b)) \rightarrow a \rightarrow m(b)(define ((Y f) x) 
   ((f (Y f)) x))
```

```
; eval : exp → val × store
(use-monad (ReaderT env (StateT store ID))) 
(define (eval e)
    (mrun ((Y ev) e)))
```
## Running The Interpreter

```
; Y : ((a \rightarrow m(b)) \rightarrow a \rightarrow m(b)) \rightarrow a \rightarrow m(b)(define ((Y f) x) 
  ((f (Y f)) x)); eval : exp → val × store
(use-monad (ReaderT env (StateT store ID))) 
(define (eval e)
     (mrun ((Y ev) e)))
> ((λ (x) (λ (y) x)) 4)
```

```
'((\lambda (y) x) ((x \cdot 0))) . ((0 4)))
```
## Interpreter Extensions

Intercept recursive calls in the interpreter

Change monad parameters

Change primitive operators and allocation

# E.G., A Tracing Analysis

```
; m is monad 
; m is monad-reader[env]
; m is monad-state[store] 
; m is monad-writer[config]
; ev-trace : ((exp \rightarrow m(val)) \rightarrow exp \rightarrow m(val))\rightarrow (exp \rightarrow m(val)) \rightarrow exp \rightarrow m(val)
(define (((ev-trace ev) ev′) e) 
   (do ρ ← ask-env
        σ ← get-store
         (tell (list e ρ σ)) 
         ((ev ev′) e)))
```

```
; eval : exp \rightarrow (val \times store) \times list(config)(use-monad (ReaderT env (WriterT list (StateT store ID))))
(define (eval e)
    (mrun ((Y (ev-trace ev)) e)))
```

```
; eval : exp \rightarrow (val \times store) \times list(config)(use-monad (ReaderT env (WriterT list (StateT store ID))))
(define (eval e)
    (mrun ((Y (ev-trace ev)) e)))
> (* (+ 3 4) 9)
'((63) . ())
  (( * (+ 3 4) 9) ))((+ 3 4) ()(3)()(4 () ())
  (9()()))
```
#### Concrete Interpreter

### Partial Abstract Interpreter

Total Abstract Interpreter

## Partial Abstract Interpreter

- 1. Abstracting Primitive Operations
- 2. Abstracting Allocation

The Game: "Abstract" = finite

# Abstracting Numbers

```
; m is monad-failure 
; m is monad-nondeterminism 
; num ≔ ℤ ⊎ {'N} 
; \delta : op num num \rightarrow m(num)
(define (δ o n₁ n₂) 
   (match o
     ['+ (return 'N)] 
     ['/ (do z? ← (zero? n₂) 
            (if z? fail (return 'N)))]))
```
# Abstracting Numbers

```
; m is monad-failure 
; m is monad-nondeterminism 
; num ≔ ℤ ⊎ {'N} 
; \delta : op num num \rightarrow m(num)
(define (δ o n₁ n₂) 
   (match o
     ['+ (return 'N)] 
     ['/ (do z? ← (zero? n₂) 
            (if z? fail (return 'N)))]))
; zero? : num \rightarrow m(bool)
(define (zero? v) 
   (match v
     ['N (mplus (return #t) (return #f))] 
     [_ (return (= v 0))]))
```
## Abstracting Addresses

; alloc : var  $\rightarrow$  m(addr) (**define** (alloc x) (*return* x))

## Abstracting Addresses

```
; alloc : var \rightarrow m(addr)
(define (alloc x) 
   (return x))
; ext : addr \times val \rightarrow m(unit)
(define (ext a v) 
   (do σ ← get-store
        (put-store (union σ (dict a (set v)))))
```

```
; eval : exp \rightarrow \mathcal{P}(option,val) \times store)(use-monad (ReaderT env (FailT (StateT store (NondetT ID))))
(define (eval e) 
     (mrun ((Y ev) e)))
```

```
; eval : exp \rightarrow \mathcal{P}(option(val) \times store)(use-monad (ReaderT env (FailT (StateT store (NondetT ID))))
(define (eval e) 
      (mrun ((Y ev) e)))
> (let ((f (λ (x) x))) 
     (f 1) 
      (f 2)) 
'(set 1 2)
```

```
; eval : exp \rightarrow \mathcal{P}(option,val) \times store)(use-monad (ReaderT env (FailT (StateT store (NondetT ID))))
(define (eval e) 
     (mrun ((Y ev) e)))
> (let ((f (λ (x) x))) 
     (f 1) 
     (f 2)) 
'(set 1 2)
> (letrec ((loop (λ (x) (loop x)))) 
     (loop 1)) 
TIMEOUT
```
### Concrete Interpreter

### Partial Abstract Interpreter

Total Abstract Interpreter

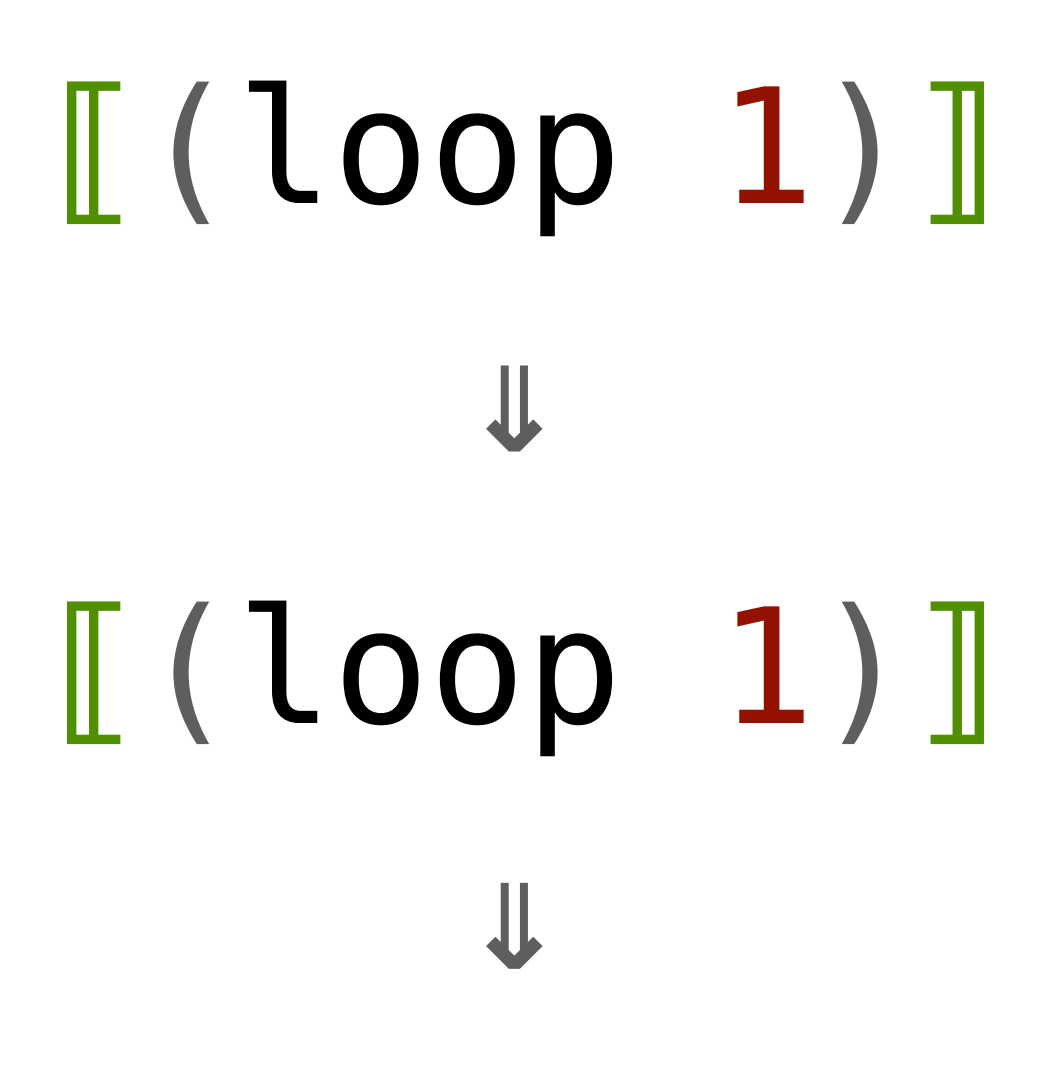

**…**

1. Remember visited configurations

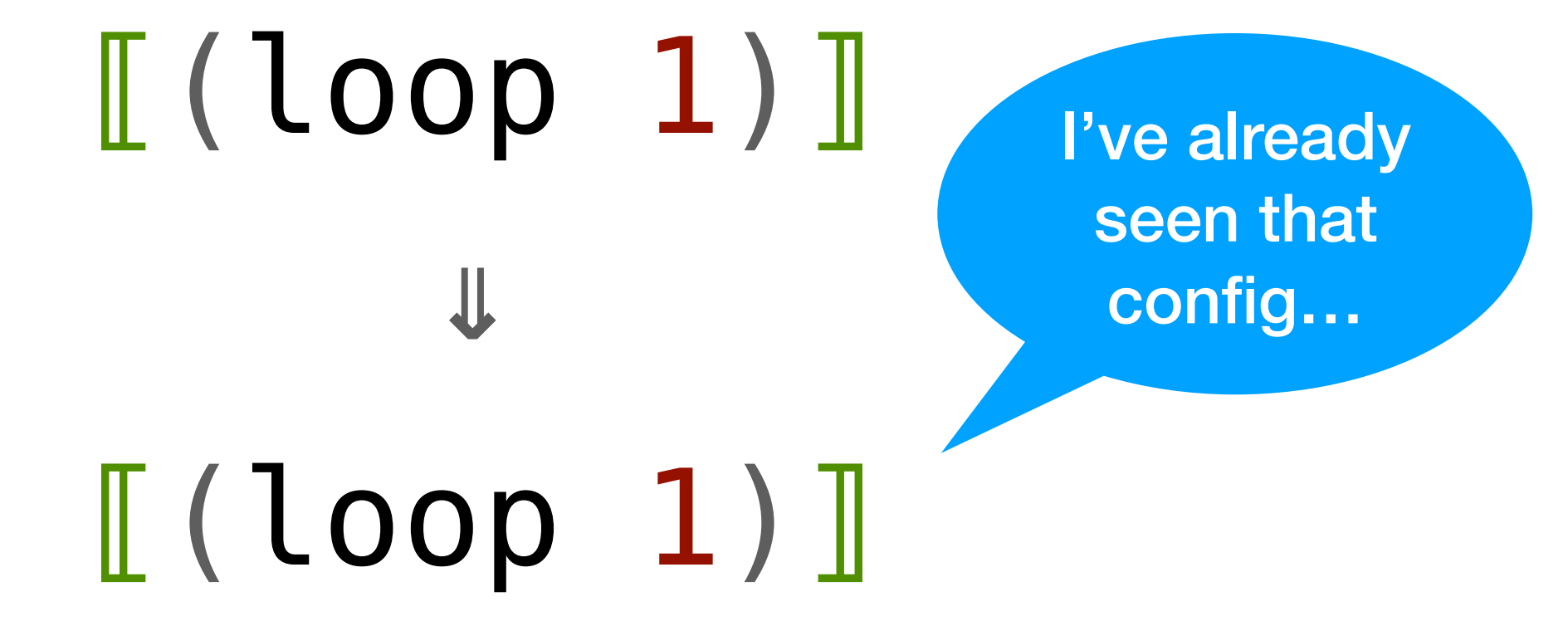

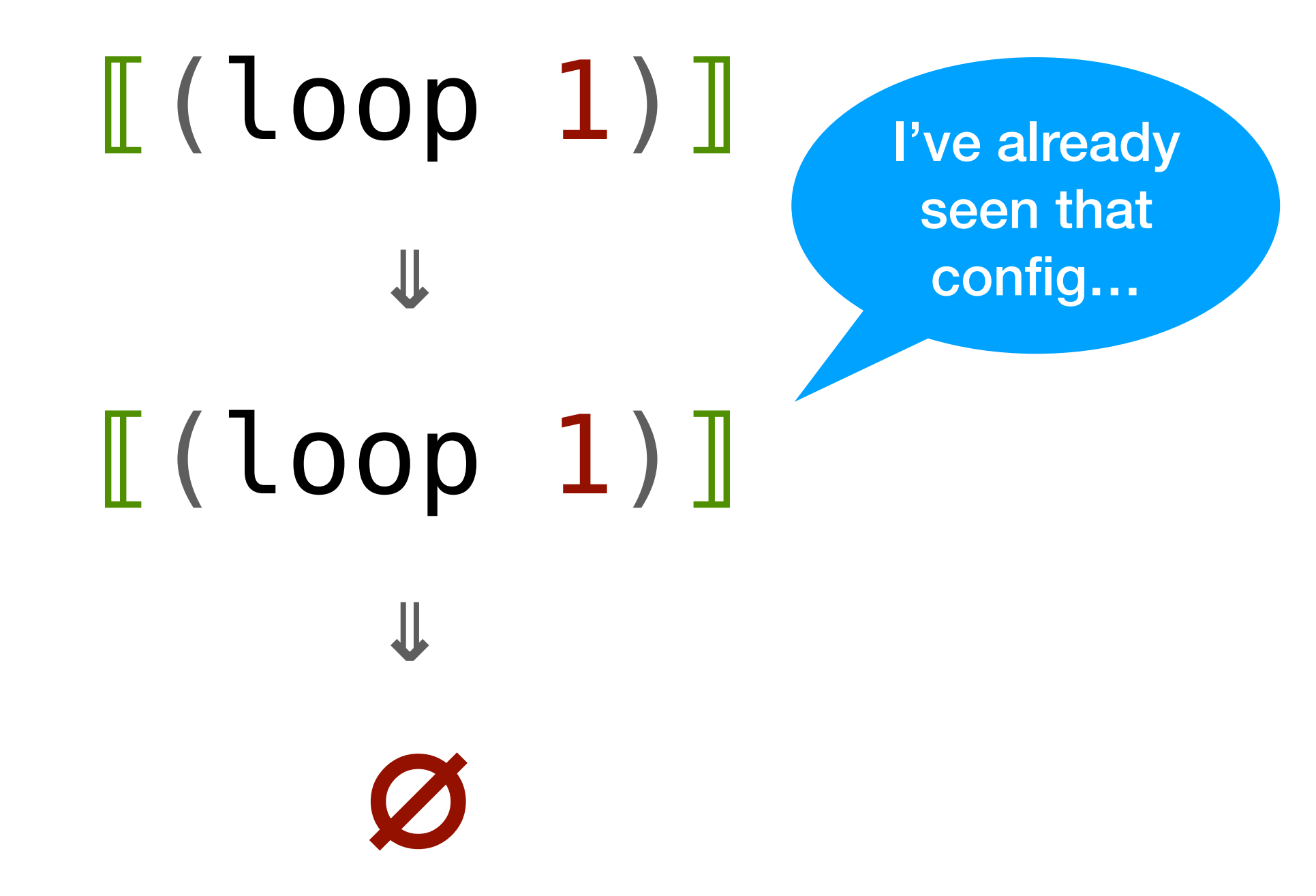

1. Remember visited configurations

(Sufficient for *termination*)

(Unsound for *abstraction*)

```
⟦(if (zero? 'N)
      1
     (* 'N (fact (- 'N 1)))]⟦(fact 'N)⟧
              ⇒
```

```
⟦(if (zero? 'N)
      1
     (* 'N (fact (- 'N 1)))]1 \left[ (* 'N (fact (- 'N 1))\right]⇒
                      ⇒
         ⟦(fact 'N)⟧
              ⇒
```

```
⟦(if (zero? 'N)
 1
     (* 'N (fact (- 'N 1)))]1 \left[ (* 'N (fact (- 'N 1)) ) \right][[(* 'N (fact 'N))]⇒
                       ⇒
                          ⇒
                          ⇒
                 'N \times [(fact 'N)]
          [[(\text{fact 'N})⇒
```
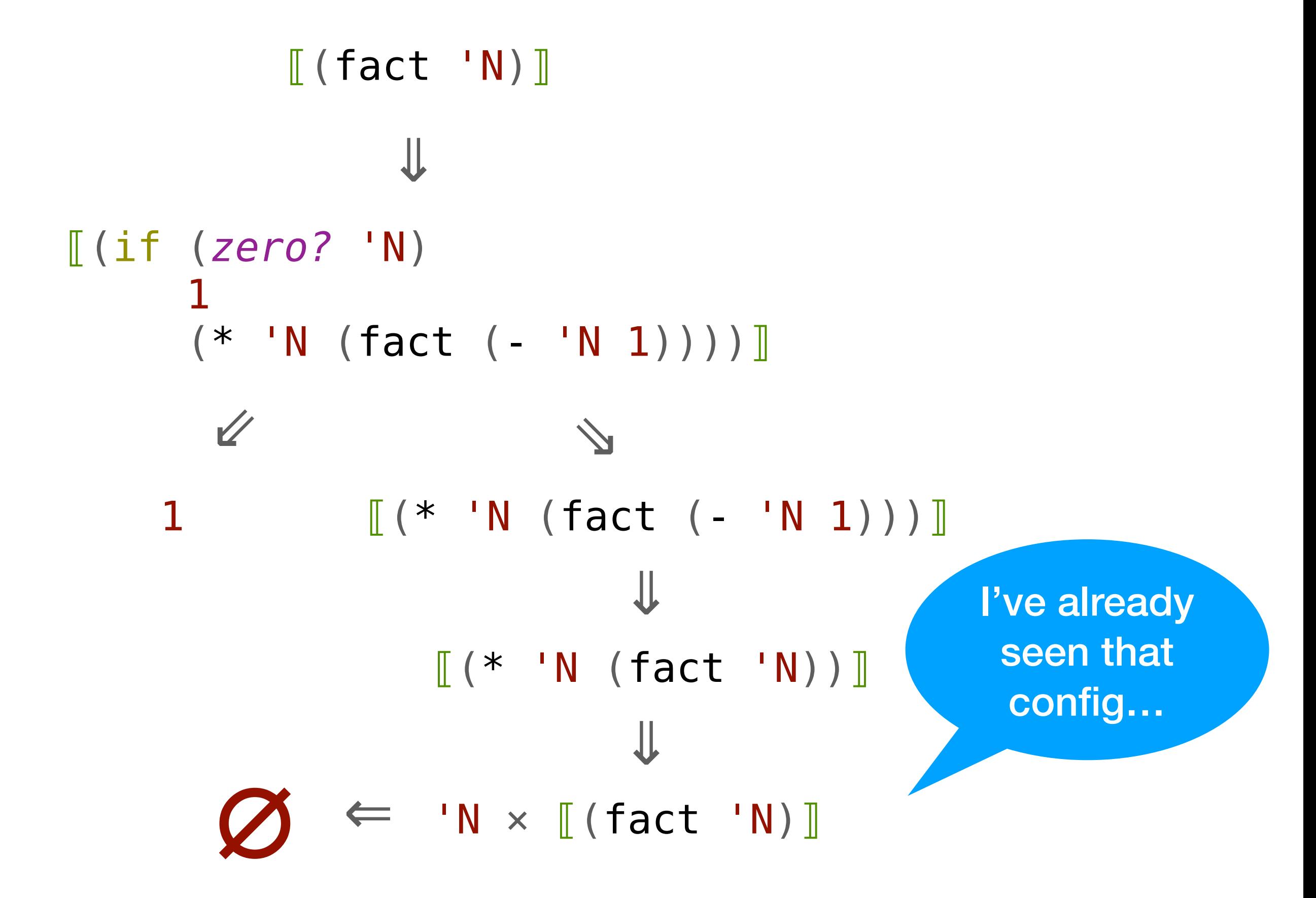

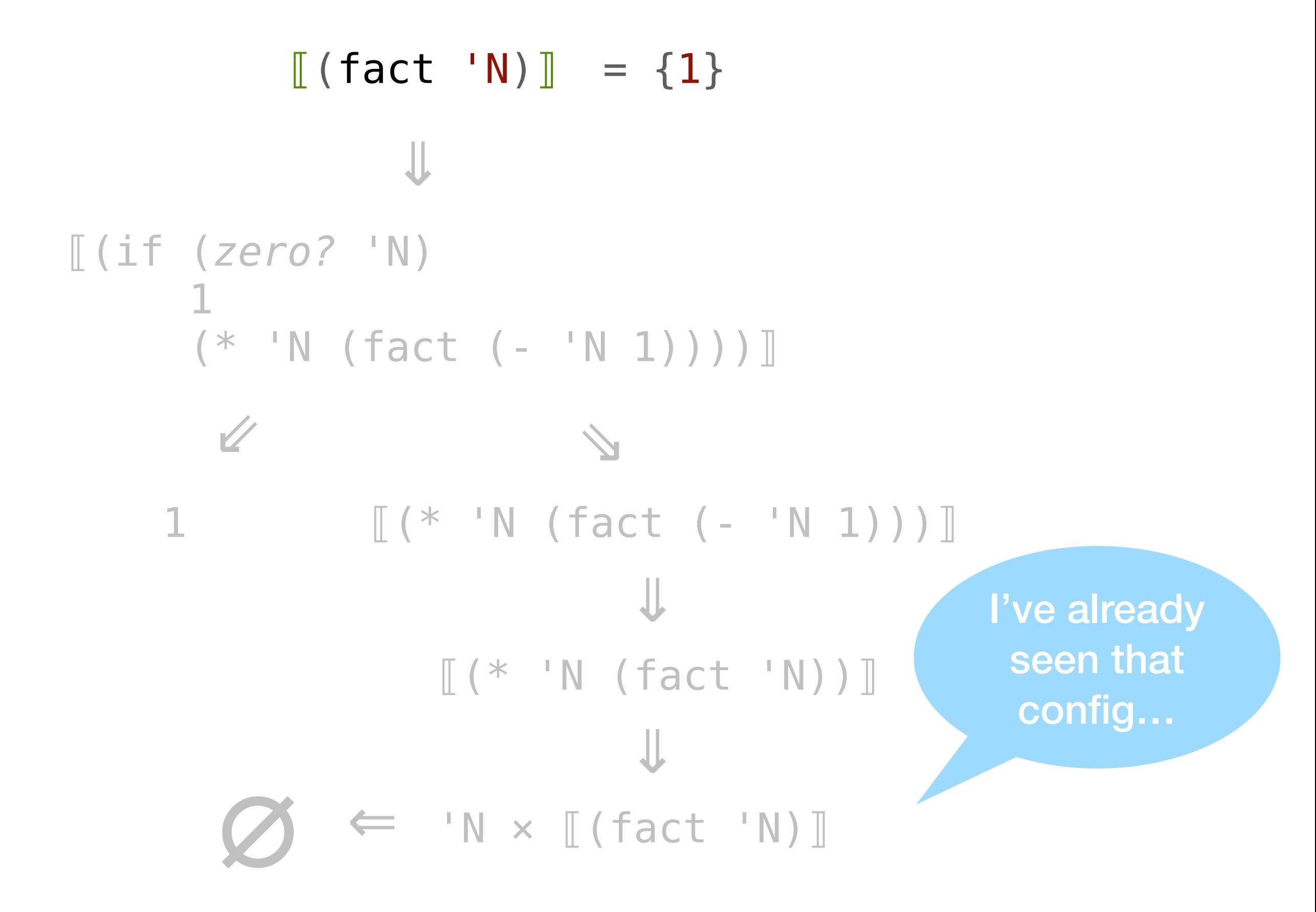

$$
[[(\text{fact 'N})] = \{1\} \times \frac{1}{2}
$$
\n
$$
[[(\text{if } (\text{zero? 'N})
$$
\n
$$
1 \qquad (* 'N (\text{fact } (- 'N 1)))))]]
$$
\n
$$
\vee
$$
\n
$$
1 \qquad [[(* 'N (\text{fact } (- 'N 1))))]]
$$
\n
$$
[[(* 'N (\text{fact 'N}))]]
$$
\n
$$
[(* 'N (\text{fact 'N}))]]
$$
\n
$$
[...
$$
\n
$$
[(* 'N (\text{fact 'N}))]]
$$
\n
$$
[...
$$

- 1. Remember visited configurations
- 2. Bottom out to a "cached" result

```
⟦(if (zero? 'N)
 1
     (* 'N (fact (- 'N 1))))]1 \left[ (* 'N (fact (- 'N 1)) ) \right][[(* 'N (fact 'N))]∅
      ⇒
                      ⇒
                         ⇒
            ⇒
'N × ⟦(fact 'N)⟧
                         ⇒
         [[(\text{fact 'N})⇒
```

```
⟦(if (zero? 'N)
 1
     (* 'N (fact (- 'N 1)))]1 \left[ (* 'N (fact (- 'N 1)) ) \right][[(* 'N (fact 'N))]⇒
                       ⇒
                         ⇒
                         ⇒
                'N \times \$ [(fact 'N)]
          ⟦(fact 'N)⟧
               ⇒
```

```
⟦(if (zero? 'N)
         1
        (* 'N (fact (- 'N 1)))]1 \left[\begin{array}{ccc} * & V & (\text{fact } (-^{-1}N_1) ) \end{array}\right][[(* 'N (fact 'N))]]⇒
                                 ⇒
                                     ⇒
                                     ⇒
                        'N \times \$ [(fact 'N)]
              [[(\text{fact 'N})]] = {1} \cup {^{\prime}N} \times $[(\text{fact 'N})]⇒
```
 $[[(\text{fact 'N})]] = {1} \cup {^{\prime}N} \times $[(\text{fact 'N})]$ 

#### *Q: How to compute* \$[(fact 'N)]*?*

 $[[(\text{fact 'N})]] = {1} \cup {^{\prime}N} \times $[(\text{fact 'N})]$ 

#### *Q: How to compute* \$[(fact 'N)]*?*

 $\oint [(\text{fact 'N})] \approx [[(\text{fact 'N})]$ 

 $[[(\text{fact 'N)}]] = {1} \cup {^{\prime}N} \times $[(\text{fact 'N)}]\}$ 

#### *Q: How to compute* \$[(fact 'N)]*?*

 $$[$  (fact 'N)]  $\approx$   $[$  (fact 'N)]

*A: Compute least-fixpoint of equations*

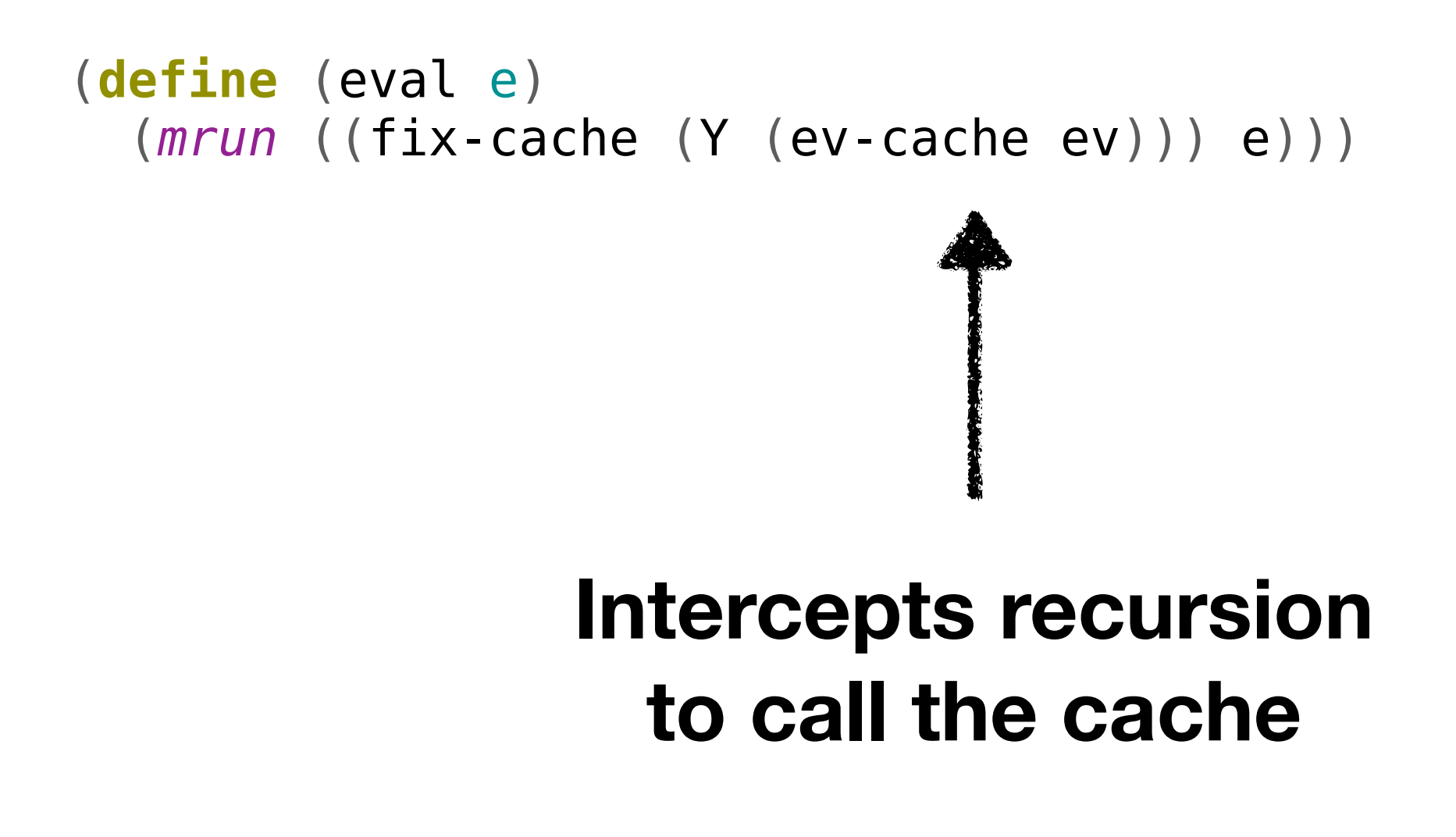

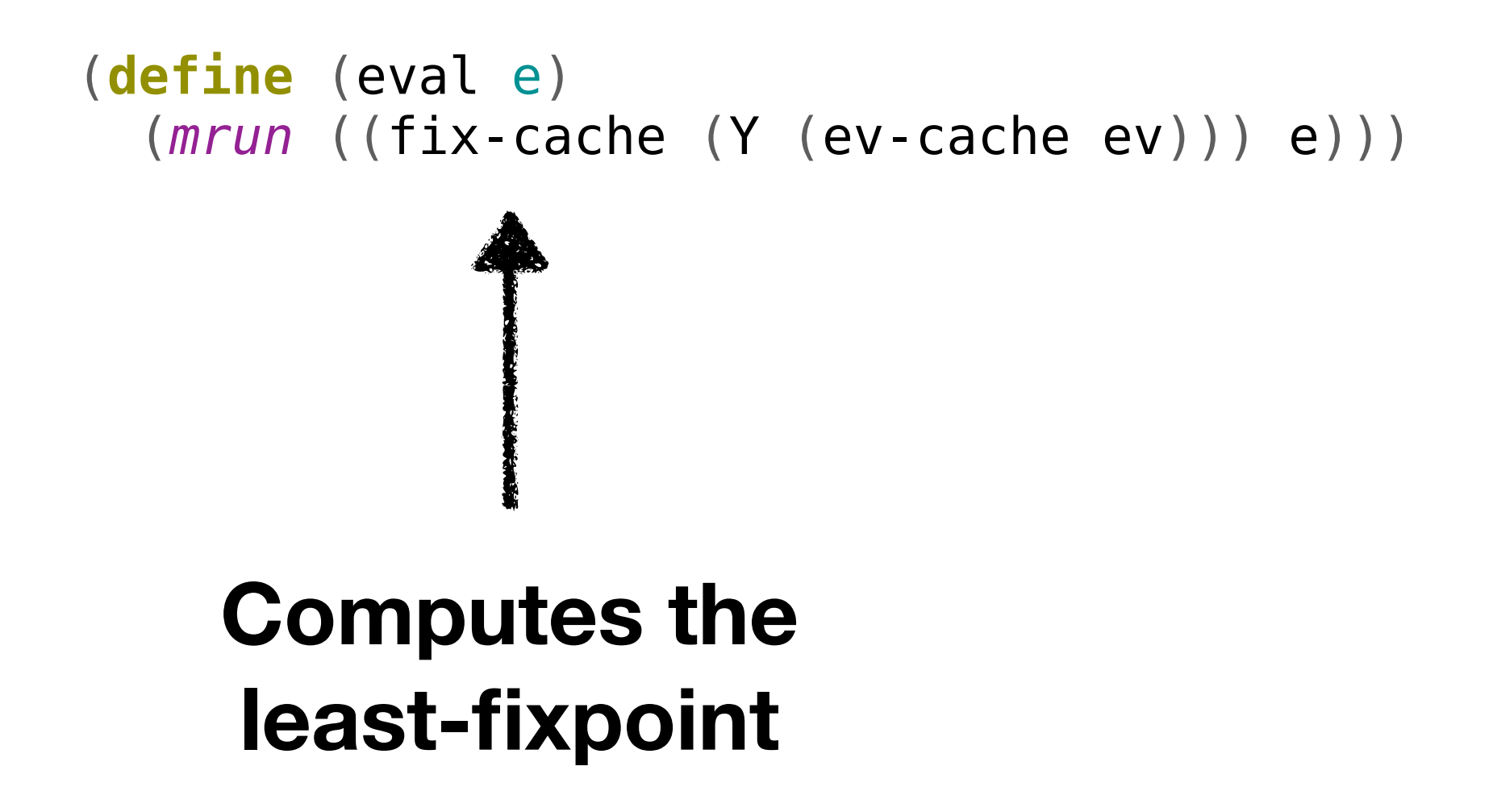

```
(define (eval e) 
   (mrun ((fix-cache (Y (ev-cache ev))) e))) 
> (letrec ((loop (λ (x) (loop x)))) 
     (loop 1)) 
(set)
```

```
(define (eval e) 
  (mrun ((fix-cache (Y (ev-cache ev))) e))) 
> (letrec ((loop (λ (x) (loop x)))) 
    (loop 1)) 
(set) 
> (letrec ((fact (λ (x) 
> (if0 x 
> 1
> (* x (fact (- x 1))))))) 
> (fact 6))
(set 'N)
```
- 1. Remember visited configurations
- 2. Bottom out to a "cached" result
- 3. Compute least-fixpoint of the cache

(See full caching algorithm in the paper)

## Extra Precision

We've actually recovered *pushdown* 0CFA

There is no approximation for stack frames

Call/return semantics is implemented by the *metalanguage* (Racket)

Precise call/return semantics = pushdown precision

## What Else is in the Paper?

- Pushdown analysis
- Global store-widening
- A more precise arithmetic abstraction
- (Sound) Symbolic execution
- Abstract garbage collection
- Proof of soundness via big-step reachability semantics (supp. material)

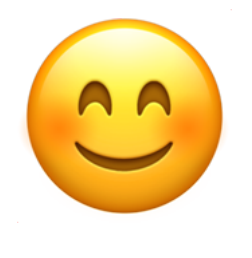

# Go and Write Your Own Program Analyzer

*It's just a slightly fancy interpreter*

#### *Abstracting Definitional Interpreters*

## Interpreter => Analyzer

**Sound Terminating Precise Extensible**